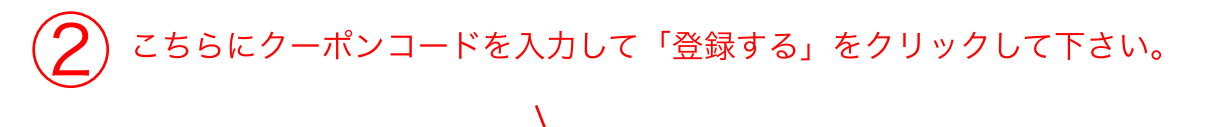

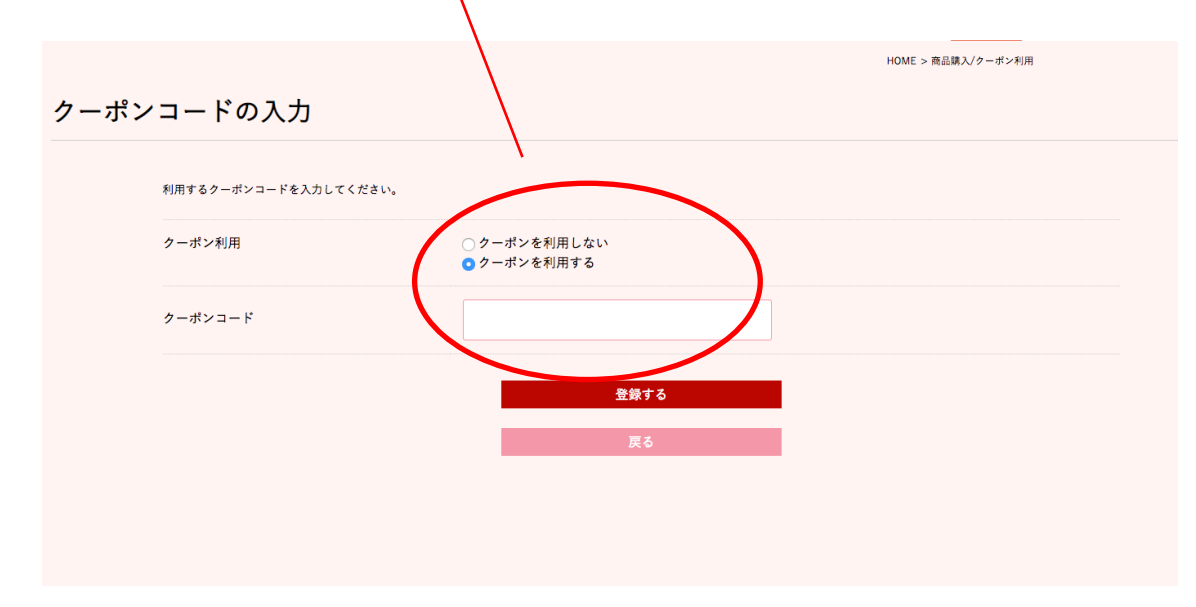

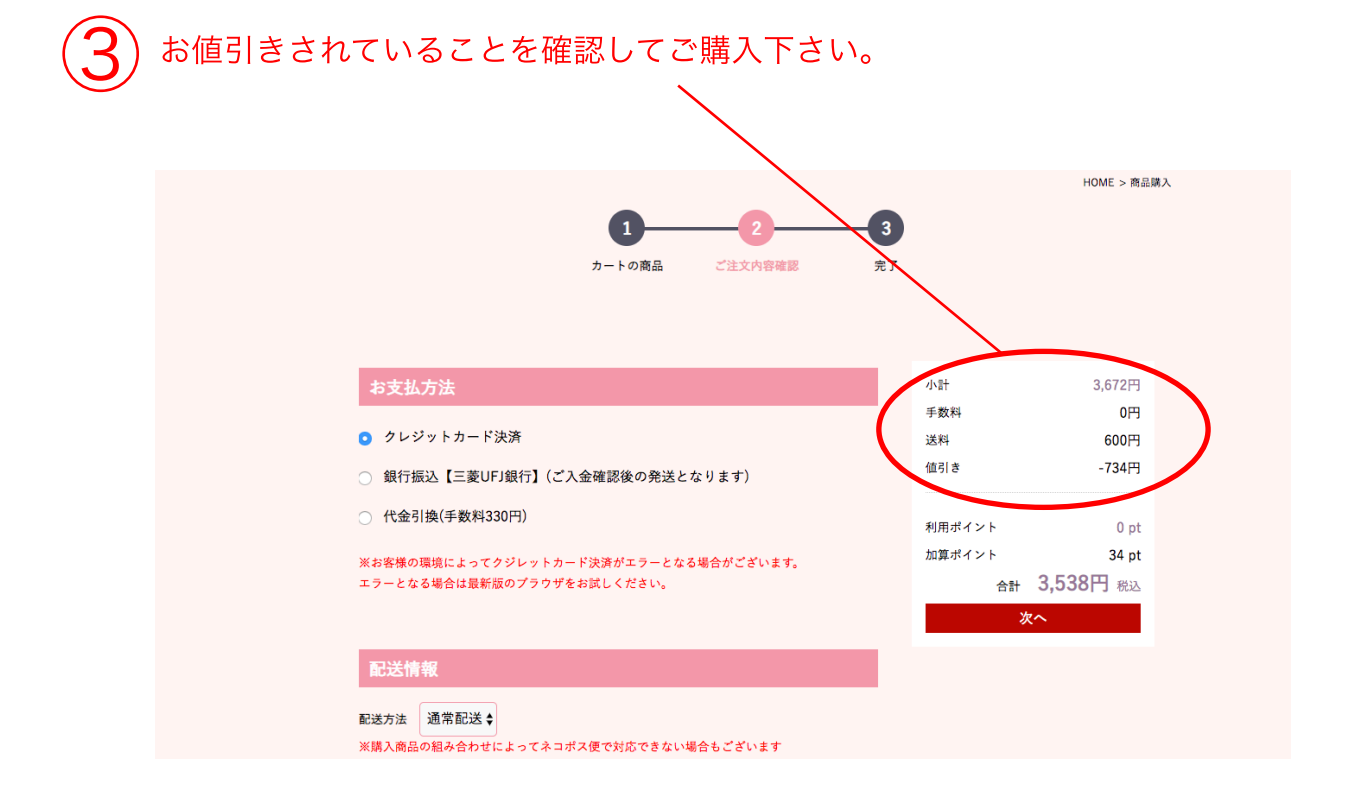

お支払い方法選択画面の下部の「クーポンを利用する」<br>よりクーポンコードを入力して下さい。

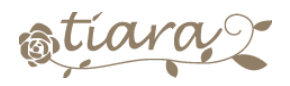

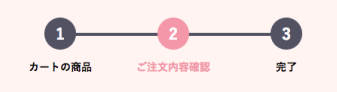

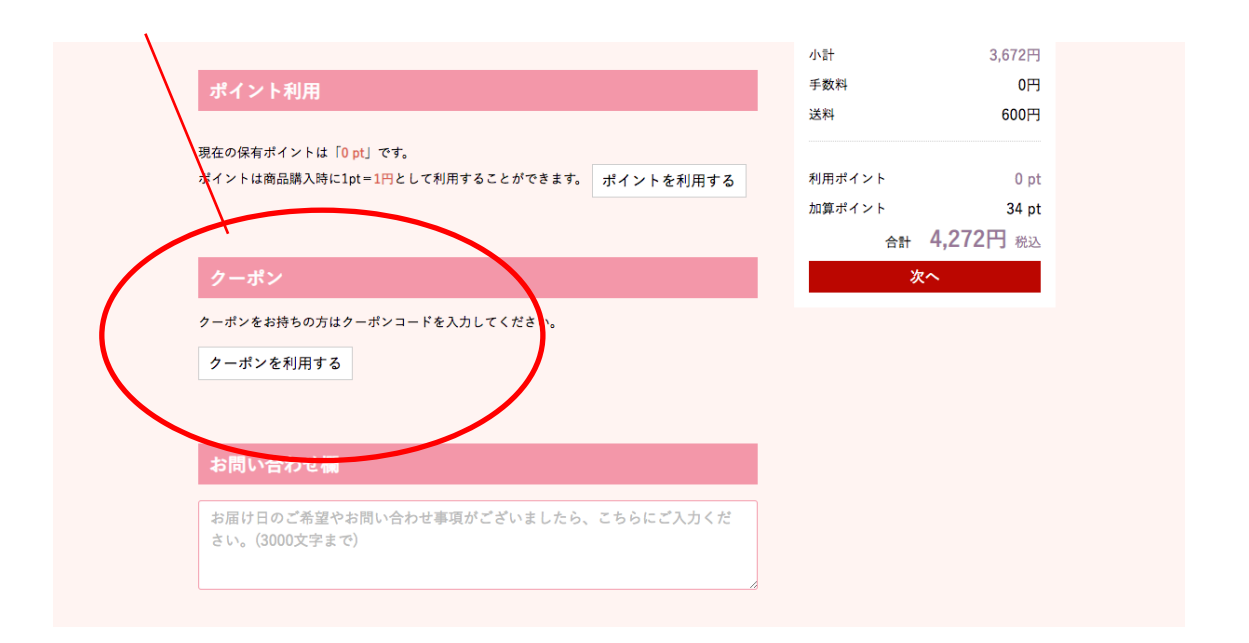